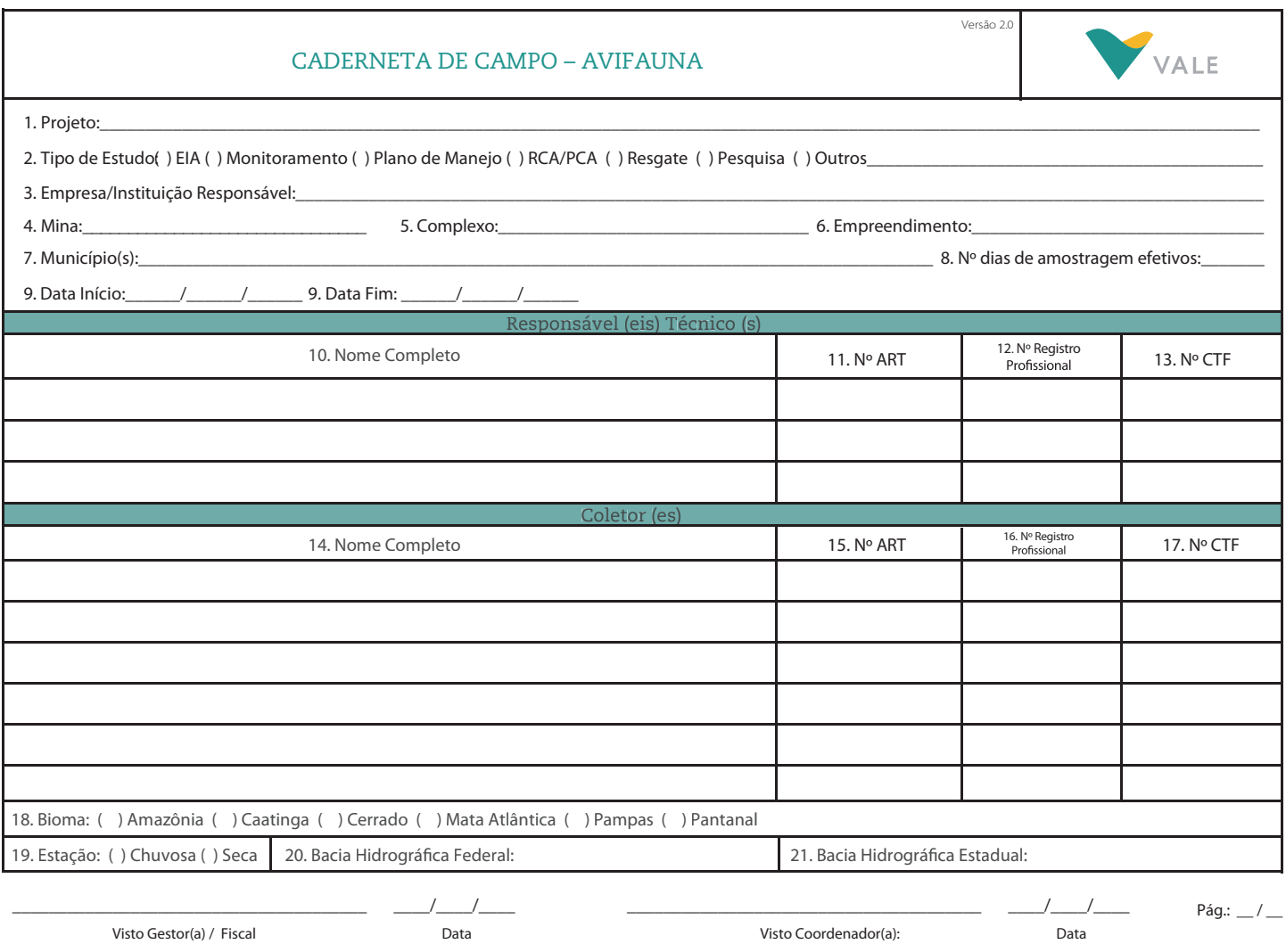

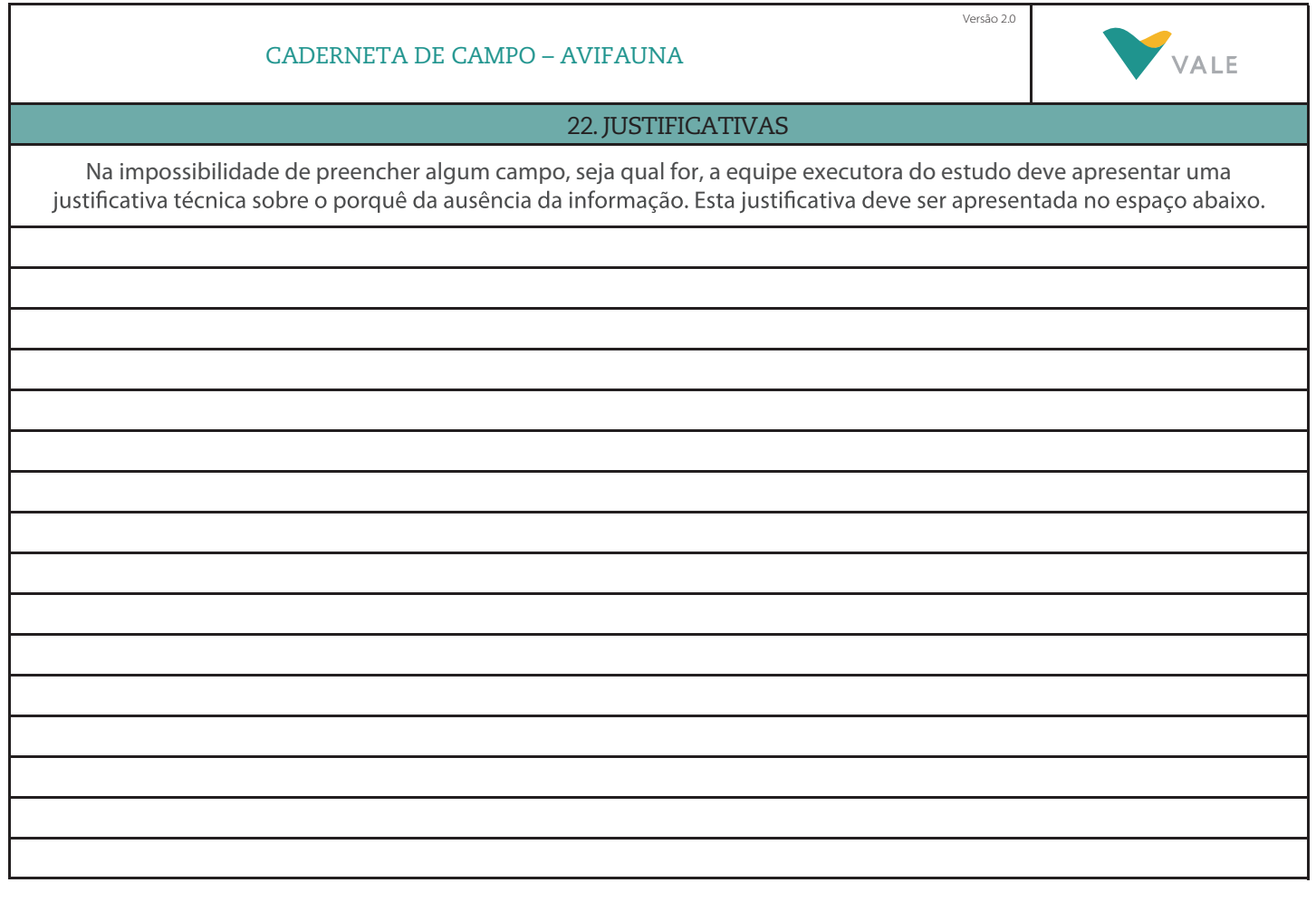

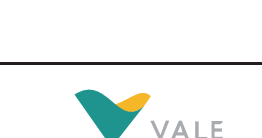

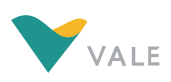

Versão 2.0

## ORIENTAÇÕES PARA PREENCHIMENTO

A caderneta de campo deve ser preenchida com lápis, LETRA LEGÍVEL e ser entregue com todos os campos devidamente preenchidos, sendo que o não preenchimento de qualquer campo deverá ser<br>obrigatoriamente justificado, no espa É estritamente recomendada a leitura das orientações antes do preenchimento da caderneta.FOLHA DE ROSTO A folha de rosto deverá ser preenchida apenas uma vez durante cada campanha, antes do início dos trabalhos de campo. IMPORTANTE: Todas as informações solicitadas devem ser preenchidas pelo coordenador do projeto, exceto os dados sobre os coletores. A entrega da caderneta deve ser realizada pelo coletor ao coordenador responsável, logo após o término da campanha. O coordenador fará as revisões de preenchimento e assinará todas as páginas no campo<br>"Visto do Coordenado 1.Projeto: identificar o nome do projeto ao qual se refere o estudo. Ex: Ampliação da cava X, implantação da PDE Y, estudo de alternativa da adutora W, etc. 2.Tipo de Estudo: marcar uma das opções: EIA, Monitoramento, Plano de Manejo, RCA/PCA, Resgate, Pesquisa, Outros (especificar o tipo de estudo).<br>3.Empresa/Instituição Responsável: apresentar o nome completo da empresa/inst 4.Mina: indicar o nome da mina da Vale na qual será desenvolvido o estudo não seja realizado em uma mina específica, este campo não deverá ser preenchido.<br>5.Complexo Minerador: indicar em qual complexo minerador a mina est 6.Empreendimento: indicar em qual empreendimento/estrutura está sendo realizado o estudo. Ex.: PDE, cava, barragem de rejeitos, etc. Caso o estudo não seja realizado em uma Mina específica, este campo não deverá ser preenchido.<br>7.Município(s): identificar o(s) município(s) de inserção da mina ou da área aonde as amostragens foram realizadas. 8.No de dias de amostragem efetivos: indicar o número de dias efetivos nos quais foi realizada a amostragem de campo. Não devem ser incluídos os dias de deslocamento, descanso, etc. - devem ser inseridos apenas os dias de coleta de dados. 9. Data Início/Data Fim: indicar o dia, mês e ano, de início e fim da campanha, incluindo deslocamentos, reconhecimento de campo, etc. 10.Responsável(eis) Técnico(s): apresentar o nome completo do responsável técnico pelo projeto. 11.Nº ART: apresentar o número da Anotação de Responsabilidade Técnica dos Responsáveis Técnicos relativo ao projeto. 12.Nº Registro Profissional: apresentar o número do Registro Profissional dos responsáveis técnicos pelo projeto.<br>13.Nº CTF: apresentar o número do Cadastro Técnico Federal (CTF) no IBAMA dos responsáveis técnicos pelo pr 14.Coletor(es): apresentar o nome completo de cada componente da equipe de campo do projeto, incluindo o responsável técnico, caso este participe das atividades de campo<br>15.№ ART: apresentar o número da Anotação de Respon 16.№ Registro Profissional: apresentar o número do Registro Profissional dos coletores do projeto.<br>17.№ CTF: apresentar o número do Cadastro Técnico Federal (CTF) no IBAMA dos coletores do projeto. 18.Bioma: selecionar uma das opções apresentadas na caderneta - Amazônia, Caatinga, Cerrado, Mata Atlântica, Pampas e Pantanal. Para todo o QFe/MG deve-se considerar bioma Mata Atlântica, segundo a Lei Federal n° 11.428/2006, artigo 2º. 18.Estação: indicar se a campanha foi realizada na estação seca ou chuvosa. Para o QFe/MG deve-se considerar, segundo Barbieri (2005), de 01/10 a 31/03 estação chuvosa e de 01/04 a 30/09 estação seca. 20 21 22.Justificativas: apresentar as justificativas técnicas sobre o porquê da ausência da informação. \_\_\_\_\_\_\_\_\_\_\_\_\_\_\_\_\_\_\_\_\_\_\_\_\_\_\_\_\_\_\_\_\_\_\_\_\_\_\_ \_\_\_\_/\_\_\_\_/\_\_\_\_ \_\_\_\_\_\_\_\_\_\_\_\_\_\_\_\_\_\_\_\_\_\_\_\_\_\_\_\_\_\_\_\_\_\_\_\_\_\_\_ \_\_\_\_/\_\_\_\_/\_\_\_\_ Pág.: / Visto Gestor(a) / Fiscal Data Visto Coordenador(a): Data Versão 2.0 CADERNETA DE CAMPO – AVIFAUNA VALE **CABECALHO** 23. Metodologia: marcar uma das opções de metodologia utilizada para o estudo da avifauna (observação em transecto; ponto fixo ou lista de 10 espécies) 24.Esforço de coleta: neste campo deverá ser informado o esforço total de coleta utilizado para cada área de amostrage e nasional de acustos con la constructura de anticipativa de la constructura de la constructura de amostrada, correspondente ao local de amostragem.<br>25. Descrição local: descrição detalhada das características, fisionomia 26. Hora início: refere-se à hora de início das atividades de amostragem no dia específico, favorecendo o cálculo de esforço amostral 27.Hora Fim: refere-se à hora de término das atividades de amostragem no mesmo dia, favorecendo o cálculo de esforço amostral. 28.Tempo: escolher umas das opções já definidas na caderneta de campo.<br>29.Data: informar o dia, mês e ano em que a coleta foi realizada em cada transecto / ponto amostral. 30. 30. Fuso: preencher o fuso referente ao municí 30. Coordenadas: sempre utilizá-las em UTM e registrar a coordenada completa. Atentar-se para a necessidade do registro das coordenadas inicial e final, de acordo com a metodologia utilizada. Em caso de ponto fixo, registrar apenas a coordenada inicial. 31. Altitude: registrar a altitude da área amostrada, correspondente ao local de realização da amostragem, respeitando a metodologia utilizada (transecto/pontos fixos) em metros.<br>32.Nº da área amostrada: corresponde a reg , An. 33.Transecto/ponto/lista: refere-se ao número do transecto, ponto ou lista de 10 espécies do local de amostragem em relação das demais amostragens feitas na mesma área amostral. Esta numeração deve ser estabelecida pelos responsáveis em campo. 34.Distância percorrida: registrar a distância percorrida, em metros, com auxílio do GPS, quando for utilizado a metodlogia de observação em transectos. É imprescindível o preenchimento deste para o cálculo de esforço amostral. 35.Distância percorrida entre os pontos: registrar a distância percorrida entre os pontos fixos, no caso de utilização da metodologia, em metros.<br>36.Ambiente: Deve ser selecionado um dos sete ambientes a seguir: Florestal densidade de espécies arbóreas fornece sombreamento; Florestal Aluvial - ambientes florestais como os descritos anteriormente, porém com a influência de corpos d'água (córregos, rios, lagoas, etc); Savânico -<br>formações não bastante ramificados; Campestre - formações com predominância de estrato arbustivo-herbáceo (presença marcante de gramíneas), com árvores e arbustos mais ou menos esparsos; INFORMAÇÕES POR ESPÉCIE

37.Espécie: registrar o nome da espécie utilizando as normas atualizadas do CBRO. 38.Nº de indivíduos: registrar o número de indivíduos de cada espécie na amostra (transecto / ponto / lista).

39.Distância: registrar a distância lateral do ponto (seja por observação em transecto, ponto fixo ou lista) a qual foi identificada a espécie, sempre em metros. Estimar a distância observada ou ouvida e relacioná-la as<br>se

40. Forma/Tipo de registro: Identificar se o registro do espécime corresponde a uma observação durante a execução do método de amostragem ou trata-se de um registro ocasional / informal (O). As colunas devem ser preenchidas com as seguintes siglas, para os registros por meio de visualização: FO – fotografado, quando houver documentação do registro. Quando não houver marcar um X. Quando o registro obtido for<br>documentado por mei o número do arquivo da gravação ou da fotografia deve ser anotada no campo da observação, na mesma linha do registro. As mesmas siglas devem ser utilizadas para os registros informais 41. Sexo: Quando possível, identificar o sexo do espécime.

42. Estrato: registrar o local a qual a espécie foi visualizada, respeitando as seguintes opções previamente definidas. Utilizar as siglas: CH – chão; Bb – sub-bosque; IN – intermediário; D – dossel; S – sobrevôo. Sexo:<br>id

43. Ambiente: refere-se ao ambiente de registro da espécie, respeitando as alternativas previamente definidas. Ca - campestre; F - florestal (mais de 50 m da borda); BF - borda florestal; AQ - aquático; AT antrópico.

44. Observações: as informações referentes a presença de ninhos, alimentação e comportamento, devem ser preenchidas neste campo respeitando as seguints siglas para cada variável: ninho: . As – ausente; Cn –<br>em construção;

Alimentação: I – invertebrado; F – fruto; N – néctar; V – vertebrado; AM – animais mortos.

Comportamento: BM – bando misto; Co – corte; AC – acasalamento; FO – forrageando; AlFi – alimentando filhote. Quaisquer informações consideradas importantes devem ser preenchidas neste campo. 45. Código: código gerado pelo banco de dados Este código deve ser inserido pelo responsável pela inserção dos dados no sistema.

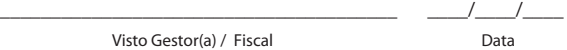

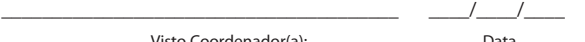

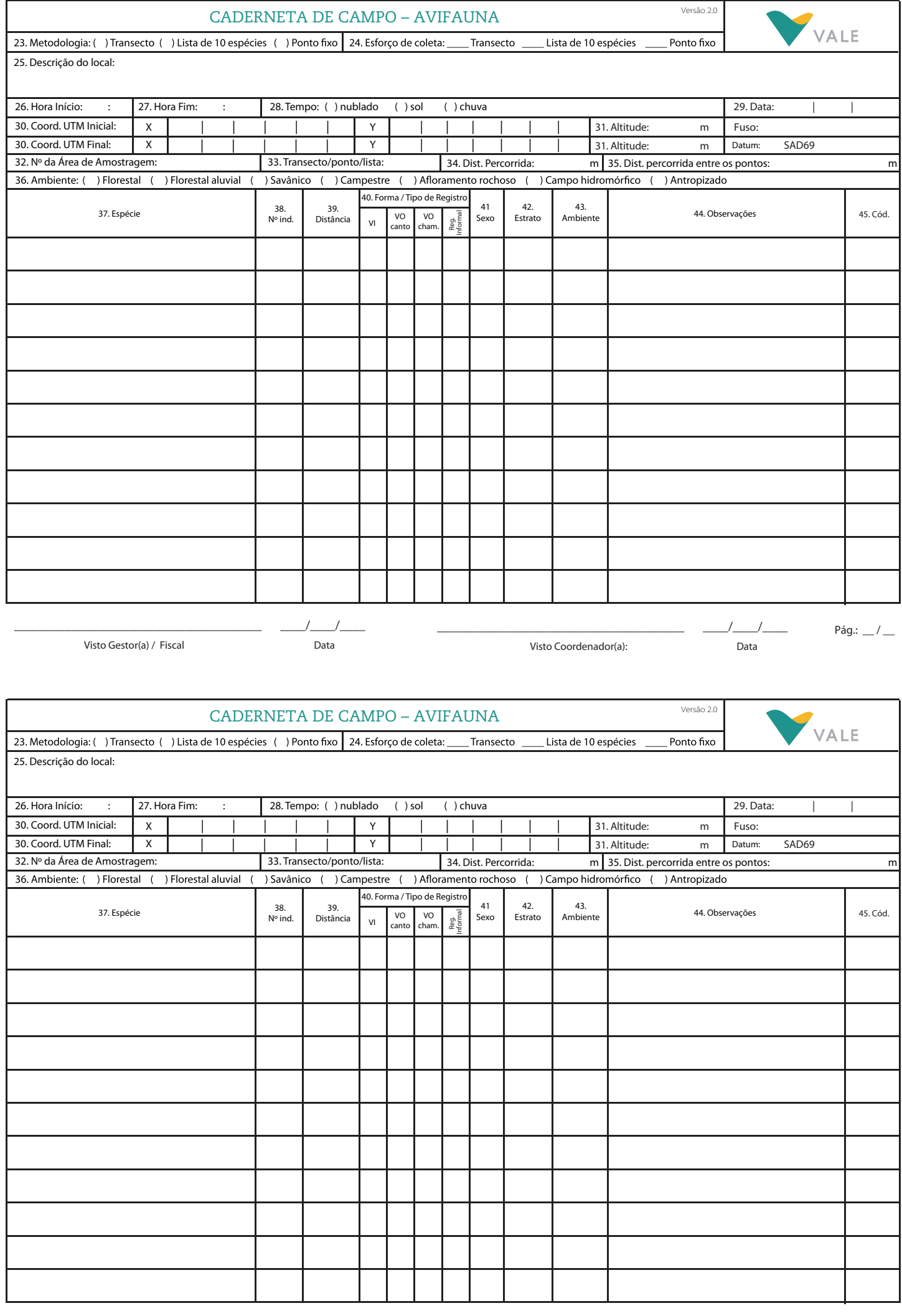

Pág.:  $\_\,\_\,\_\,\_\,\_\,$ 

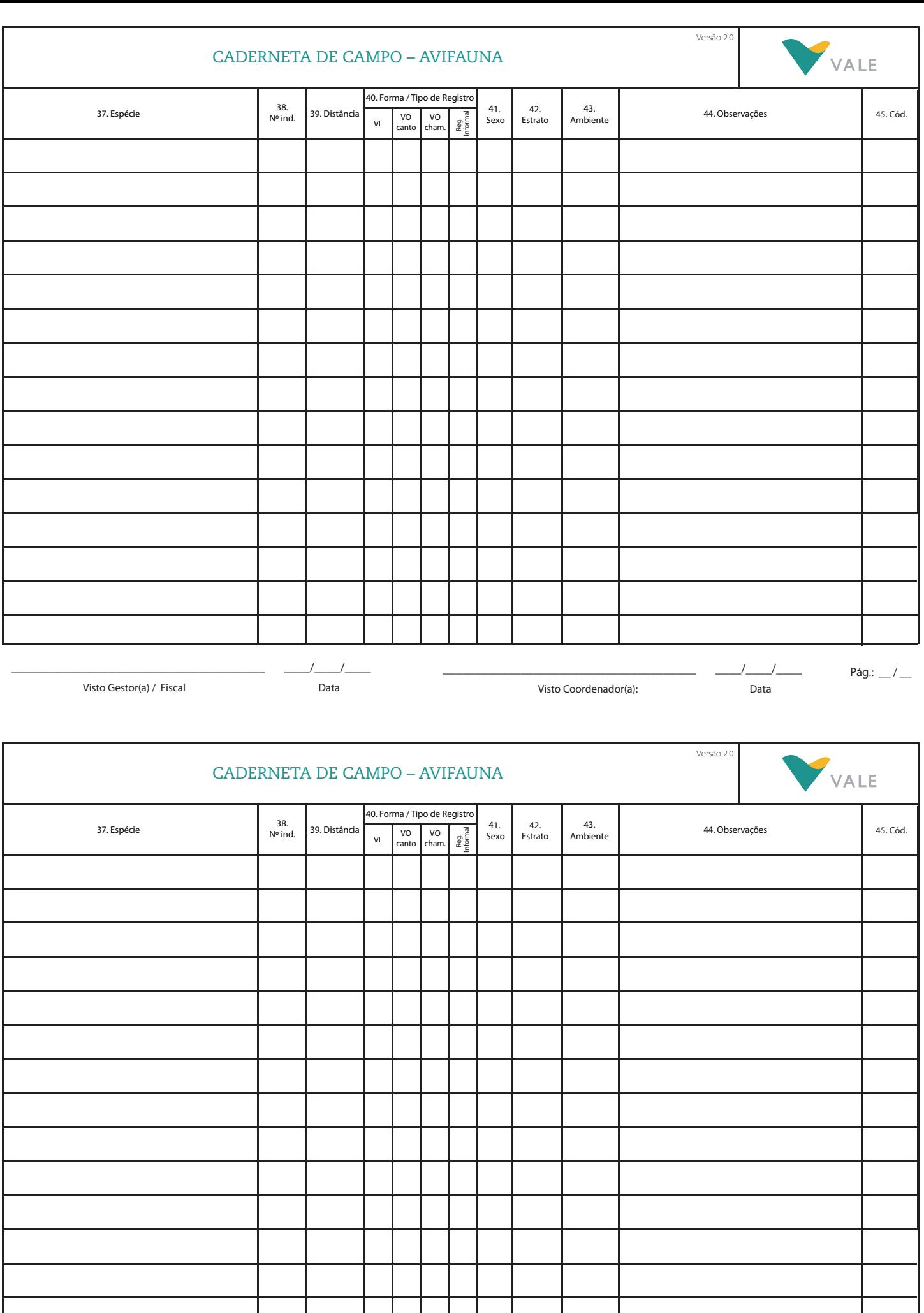